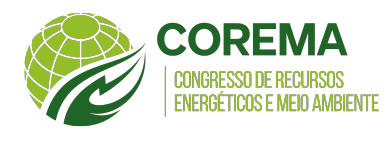

# INSTRUÇÕES PARA ELABORAÇÃO DE TRABALHO PARA O CONGRESSO DE RECURSOS ENERGETICOS E MEIO AMBIENTE 2023 - Retificado3 ´

Nome do primeiro autor $^1$  e Nome do segundo autor $^2$  ${}^{1}$ Filiação, Cidade, E-mail do autor  ${}^{2}$ Filiação, Cidade, E-mail do autor

*Resumo* Este documento serve como modelo para a preparação de trabalhos para o Congresso de Recursos *Energeticos e Meio Ambiente 2023, apresentando instruc¸ ´ oes sobre as normas exigidas para submiss ˜ oes ˜ de artigos nos Anais do COREMA 2023. Siga as seguintes orientac¸oes: a) use no m ˜ aximo 10 p ´ aginas ´ e m´ınimo de 5, sendo estas no tamanho A4 (21 x 29,7 cm), com margens de 3 cm superior e a esquerda e* 2 cm inferior e a direita; b) o corpo do texto deve ser digitado numa única coluna; c) não numerar *as paginas ou colocar molduras; d) usar a fonte Times New Roman com tamanho 12 pt em todo corpo ´ do texto; e) no resumo utilize no maximo 15 linhas, com fonte em it ´ alico, 10 pt; f) use o alinhamento ´ justificado (exceto no título e na descrição dos autores) e o espaçamento simples; g) as referências devem ser citadas de acordo com o título "Referências", que está exibida no final deste documento; h) todos os símbolos e equações devem ser definidos; i) utilizar as unidades do Sistema Internacional de Unidades (SI); j) o resumo deverá conter no mínimo 2 palavras-chave; O trabalho deve ser escrito em portugues. O trabalho dever ˆ a ser submetido at ´ e o dia ´ 06 de agosto, devendo ser enviado no formato pdf., compatível com adobe acrobat e com o tema e subtema, conforme edital de submissão. O autor(a) deverá se inscrever no site www.coremaufal.com.br, para assim receber informac¸oes sobre sua submiss ˜ ao. O ˜ trabalho deve ser enviado atraves do site, na ´ area de membros, na ´ area de nome: "minhas submiss ´ oes". ˜*

*Palavras-chave: Eficiencia Energ ˆ etica, Aproveitamento de Res ´ ´ıduos, Reflorestamento (colocar no maximo ´ 3 palavras-chave, separadas por v´ırgulas)*

# 1. Introdução

O trabalho deve seguir a seguinte estrutura de tópicos: 1. Introdução, 2. Fundamentação teórica, 3. Resultados e discussões, 4. Conclusões, e, por último, as Referências.

Os trabalhos serão julgados por um Comitê Científico formada por professores e especialistas, sendo a relação de trabalhos aprovados divulgada após a avaliação por eles. Sendo o trabalho submetido, será analisado pelo Comitê Científico, que poderá aprovar ou solicitar alterações e/ou correções a serem feitas.

## 2. Fundamentação teórica

Na fundamentação teórica o autor deve inserir as teorias e modelos que fundamentam seu trabalho, discutindo os topicos dos autores citados, revisando textos artigos, livros e outros ´ materiais.

O título das seções deve ser digitado de tal forma que somente a primeira palavra tenha por sua primeira letra como maiúscula. Inicie o título com algarismos arábicos, seguido de um ponto, dando em seguida uma tabulação (apertando na tecla TAB do teclado). Digite a seção em negrito, alinhado à esquerda e com 12 pt.

As subseções devem ser digitadas em 12 pt, de estilo normal, sem negrito ou itálico.

## 3. Resultados e discussões

Nesta seção coloque os seus resultados e discuta-os, podendo ser inseridos tabelas e gráficos como recursos de explicação. Siga conforme orientado nas seguintes subseções:

## 3.1 Equações

As equações devem estar no centro da página, enumeradas em sequência, com os algarismos de numeração alinhados à direita. Deixe também um espaço antes e depois de cada equação. No Microsoft Word as equações devem ser feitas no ambiente "Equação". Prossiga como o exemplo a seguir:

<span id="page-1-0"></span>
$$
\frac{DM_{sis}}{DT} = \frac{\partial}{\partial t} \int_{VC} \rho \, d\forall + \int_{SC} \rho \left(\vec{V}\hat{n}\right) \, dA \tag{1}
$$

Sempre que a equação for chamada em alguma parte do texto, deve ser chamada como no formato supracitado, [\(1\)](#page-1-0).

Os símbolos das equações devem estar em itálico. Devendo ser definidos seu significado e unidades na primeira vez que forem mencionados. Todos os dados inseridos nos trabalhos devem estar no Sistema Internacional de Unidades (SI). A separação entre a parte inteira e decimal de números fracionários deve ocorrer por meio do uso de vírgulas.

## 3.2 Tabelas

Todas as tabelas devem ser citadas no texto, numeradas pela ordem de aparição. A tabela deve estar centrada no texto. Posicione o título e a fonte, respectivamente acima e abaixo da tabela, deixando um espaço de uma linha. Deixe um espaço entre o corpo do texto e o título da tabela. Todas as tabelas devem ser referenciadas.

Para o título e fonte da tabela, bem como os dados nela contido utilize fonte 10 pt. Para os dados na tabela, coloque as respectivas unidades. Prossiga como no exemplo abaixo:

| PARÂMETRO                               | <b>VALOR</b> |
|-----------------------------------------|--------------|
| Temperatura máxima média anual (°C)     | 29.8         |
| Temperatura mínima média anual (°C)     | 20,9         |
| Temperatura média anual $({}^{\circ}C)$ | 25.1         |
| Precipitação anual (mm)                 | 1867,4       |

Tab. 1: Condições climáticas de Maceió – AL (normal climatológica 1981-2010)

#### 3.3 Figuras

Faça referência às figuras no corpo do texto. Assim como nas tabelas, coloque a fonte da figura. No caso das figuras, para facilitar a visualização, sugere-se o uso de imagens e gráficos de boa qualidade. Figuras devem estar localizadas no centro do texto. Deixe o espaço de uma

Fonte: INMET.

linha de espaço entre as legendas e a tabela, reserve também uma linha de espaço entre a legenda e o texto. Numere as figuras, na ordem que aparecem no texto. Caso faça uso de gráficos, insira o significado de seus eixos coordenados, assim como as suas unidades. Faça como o seguinte gráfico:

Fig. 1: a legenda deve ser escrita em fonte 10 pt

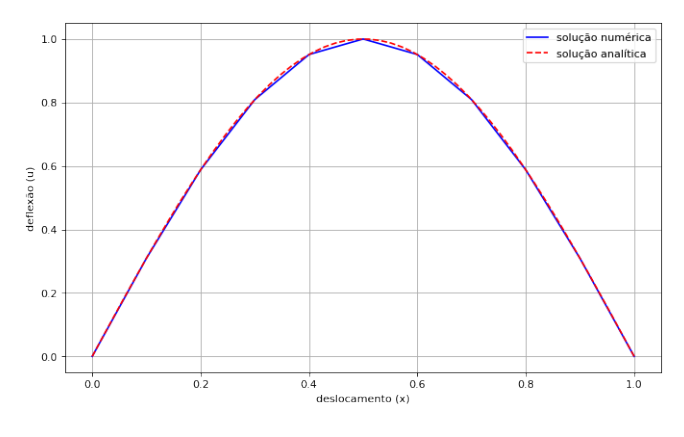

Fonte: o autor

## 4. Conclusão

Neste tópico faça as considerações finais do assunto abordado, reforçando a ideia principal desenvolvida.

## **Referências**

Este espaço é reservado para inserção de cada referência utilizada na construção do trabalho, de quaisquer que sejam as fontes. Todas as referências devem ser citadas no texto.

#### Citações

Todas as citações no texto devem, de acordo com o número de autores:

- 1. Apenas um(a) autor(a): inserir o nome do(a) autor(a) e o ano de publicação;
- 2. Dois autores: os nomes dos autores e o ano de publicação;
- 3. Três ou mais autores: insira o primeiro autor seguido por "et al." e o ano de publicação.

Se for inserir "et al." coloque de forma simples, sem itálico, conforme modelo abaixo. Faca as citações de forma direta, por exemplo, "No modelo unidimensional, NUNES et al. (2003) propõe..."

## Lista de referências

Referências deve estar em negrito, alinhado à esquerda e com tamanho 12 pt. Deixe uma linha de espaço entre o nome "Referências" e a lista de referências. Justifique as referências, cada referência da lista deve estar alinhada com os títulos, não necessitando de um TAB para começar a digitação. Cada referência deve ser separada por um espaço 12 pt.

Abaixo, há a exemplificação de como proceder, com referências de variados meios.

Referências de livros:

Munson, B.R., et al., 2004. Fundamentos de mecânica dos fluidos, Blucher, São Paulo.

Hibbeler, R.C., 2011. Estática: mecânica para engenharia, Pearson Prentice Hall, São Paulo.

Referências de jornais de publicações:

Behar, O., 2018. Solar thermal power plants – A review of configurations and performance comparison, Renewable and Sustainable Energy Reviews, 92, 608-627.

Referências de dissertações e teses:

Zaversky, F., 2010. Solar Thermal Power Plants – Modelling of Parabolic Trough Collector Concepts, Thesis, Institute for Thermal Turbomachinery and Machine Dynamics, Graz University of Technology, Graz (Austria).

Referências da web:

Para referências da internet, deve ser fornecido o URL do site entre [www.minhareferencia.](www.minhareferencia.com) [com](www.minhareferencia.com). Também deve-se inserir a data em que foi acessado pela última vez. Qualquer outra informação adicional (DOI, autores, e outras e referências) também tem de ser fornecida. As referências da web podem ser incluídas na lista de referências.